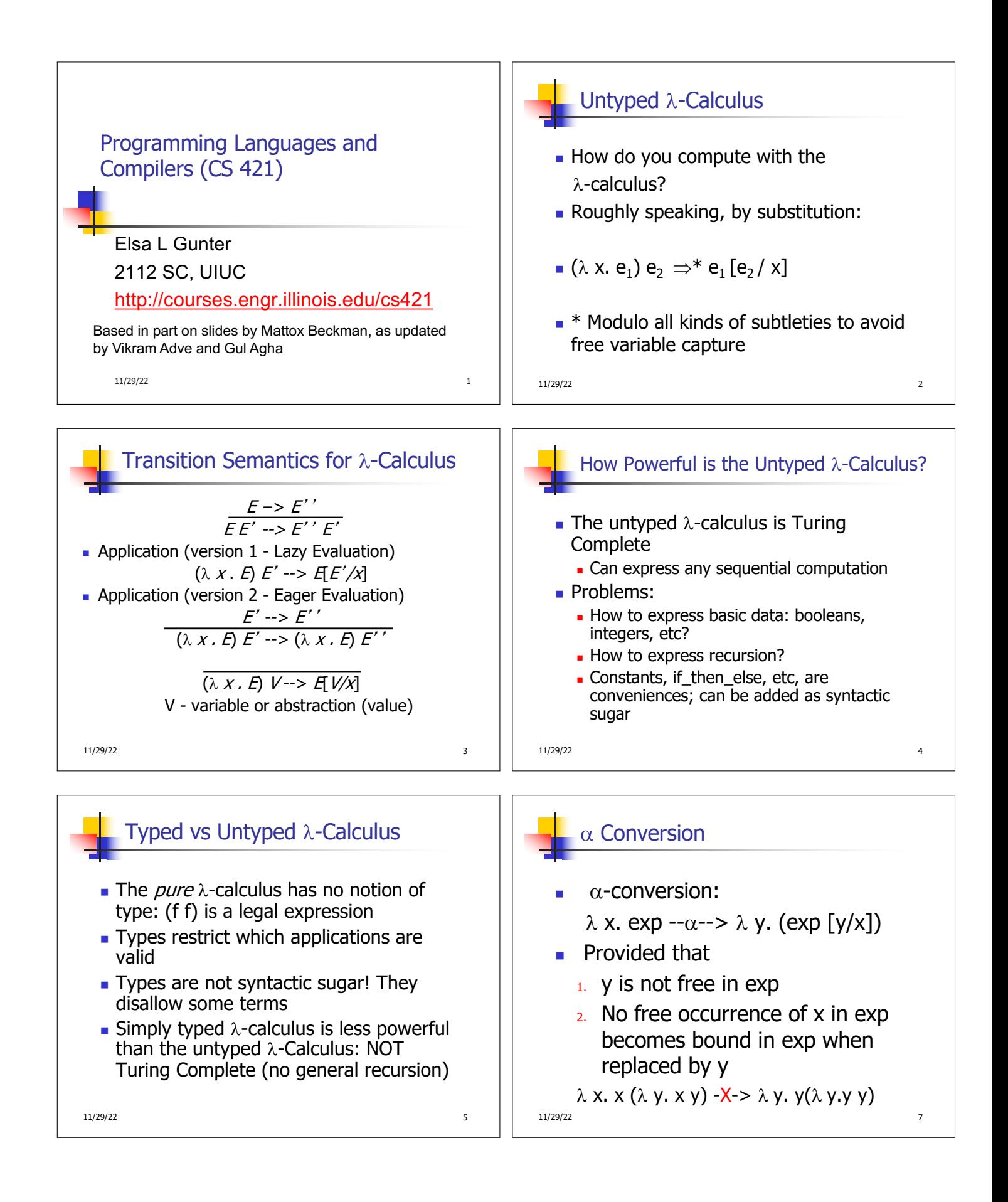

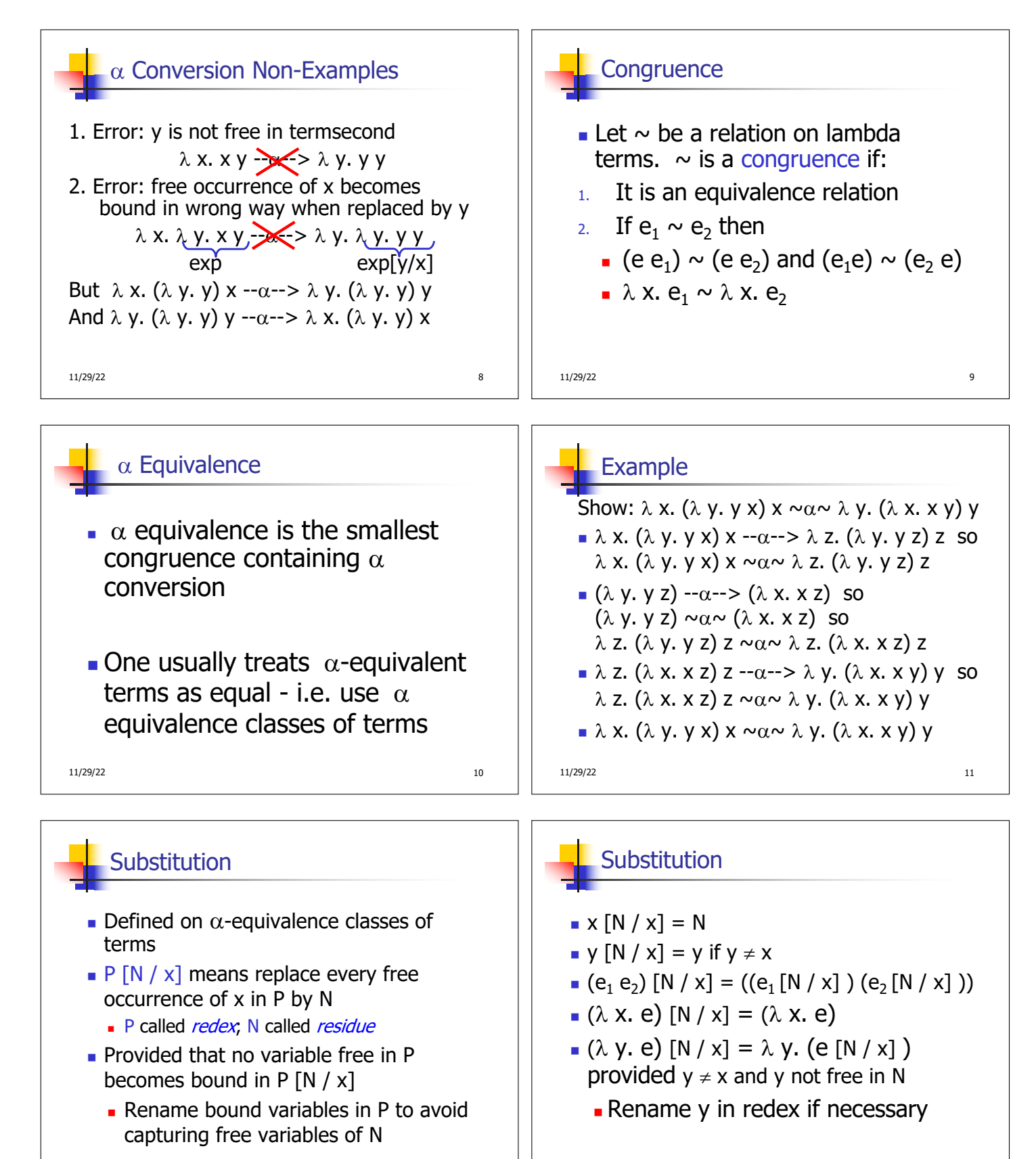

11/29/22 12

 $11/29/22$  and  $13/29/22$ 

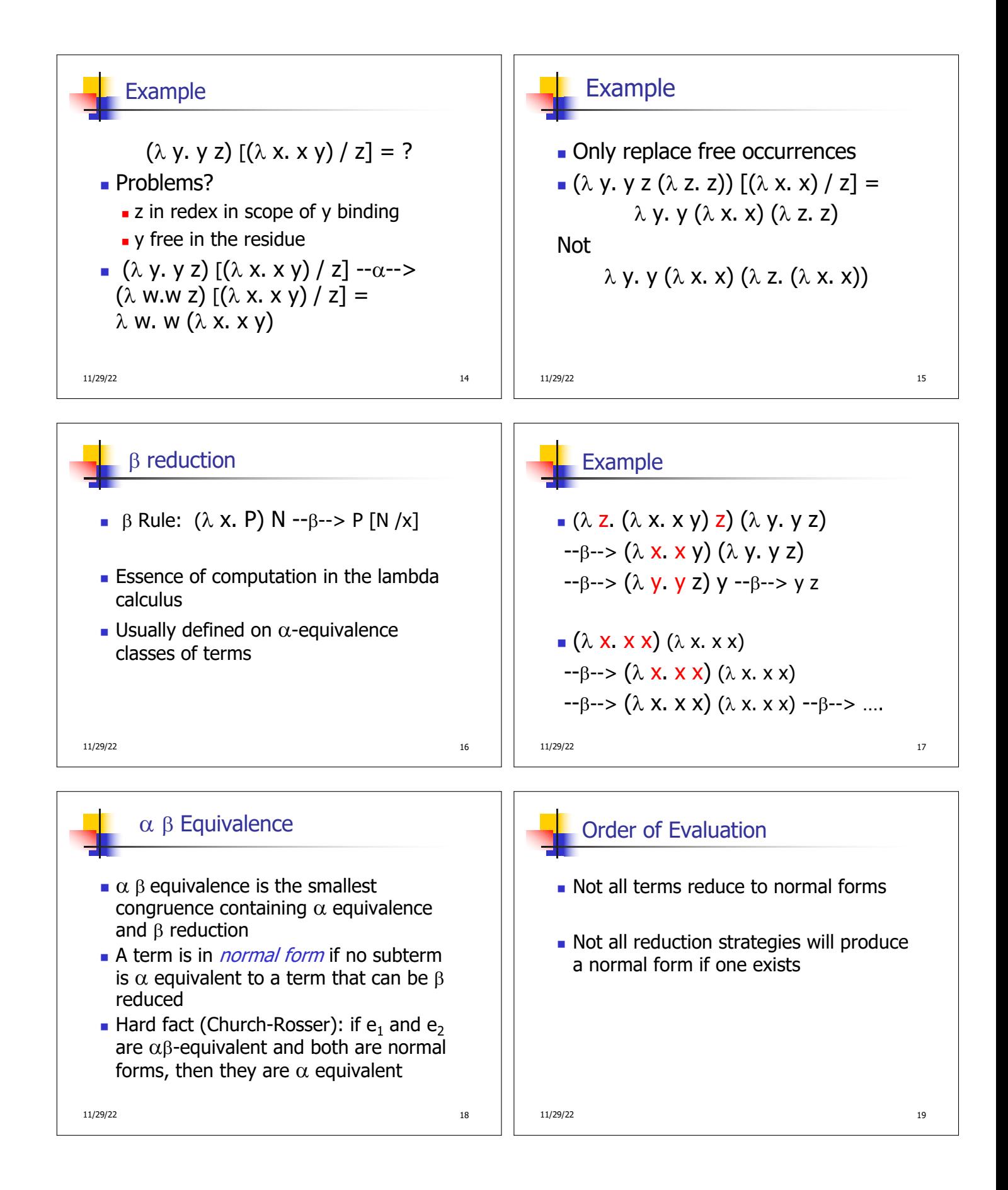

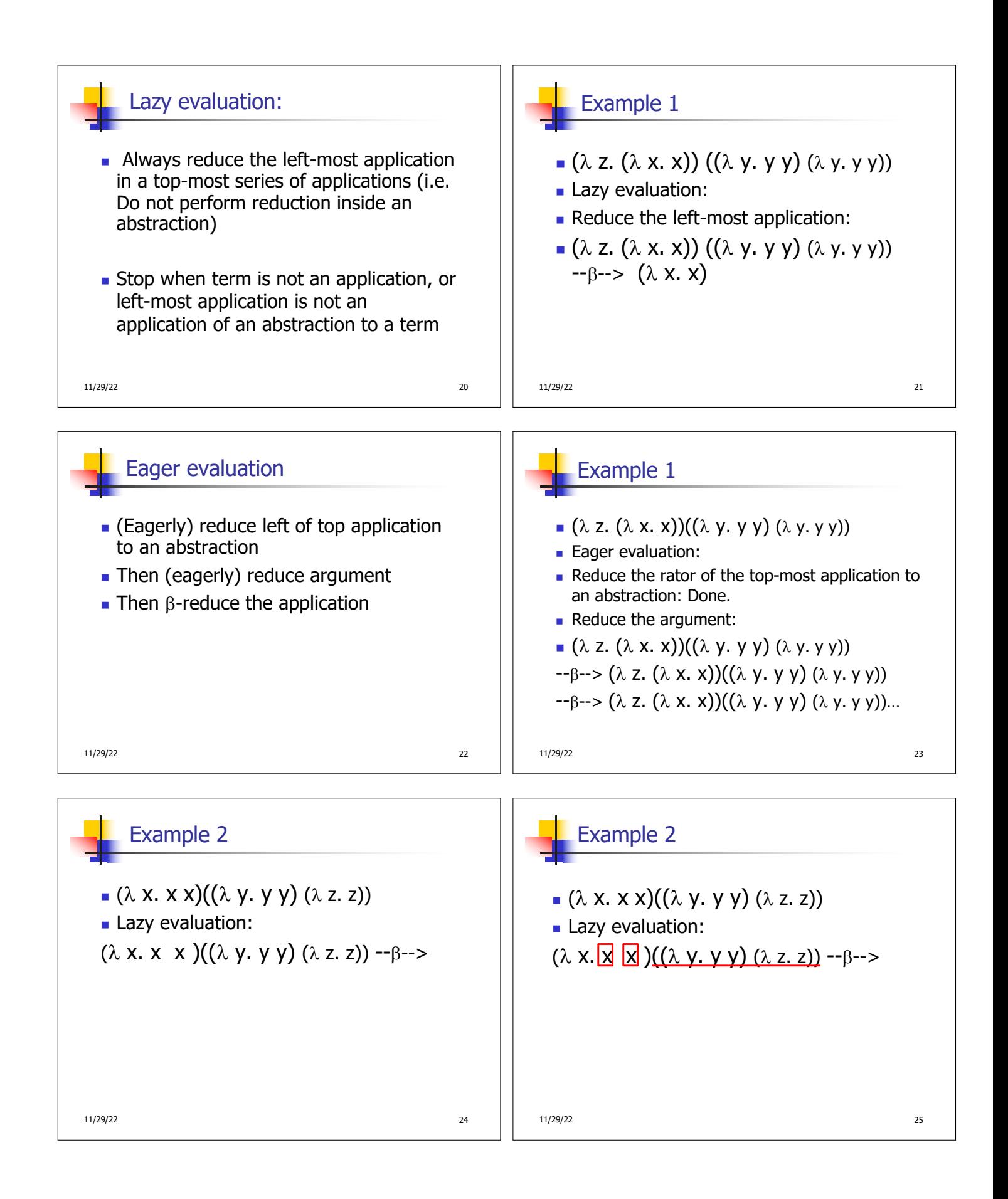

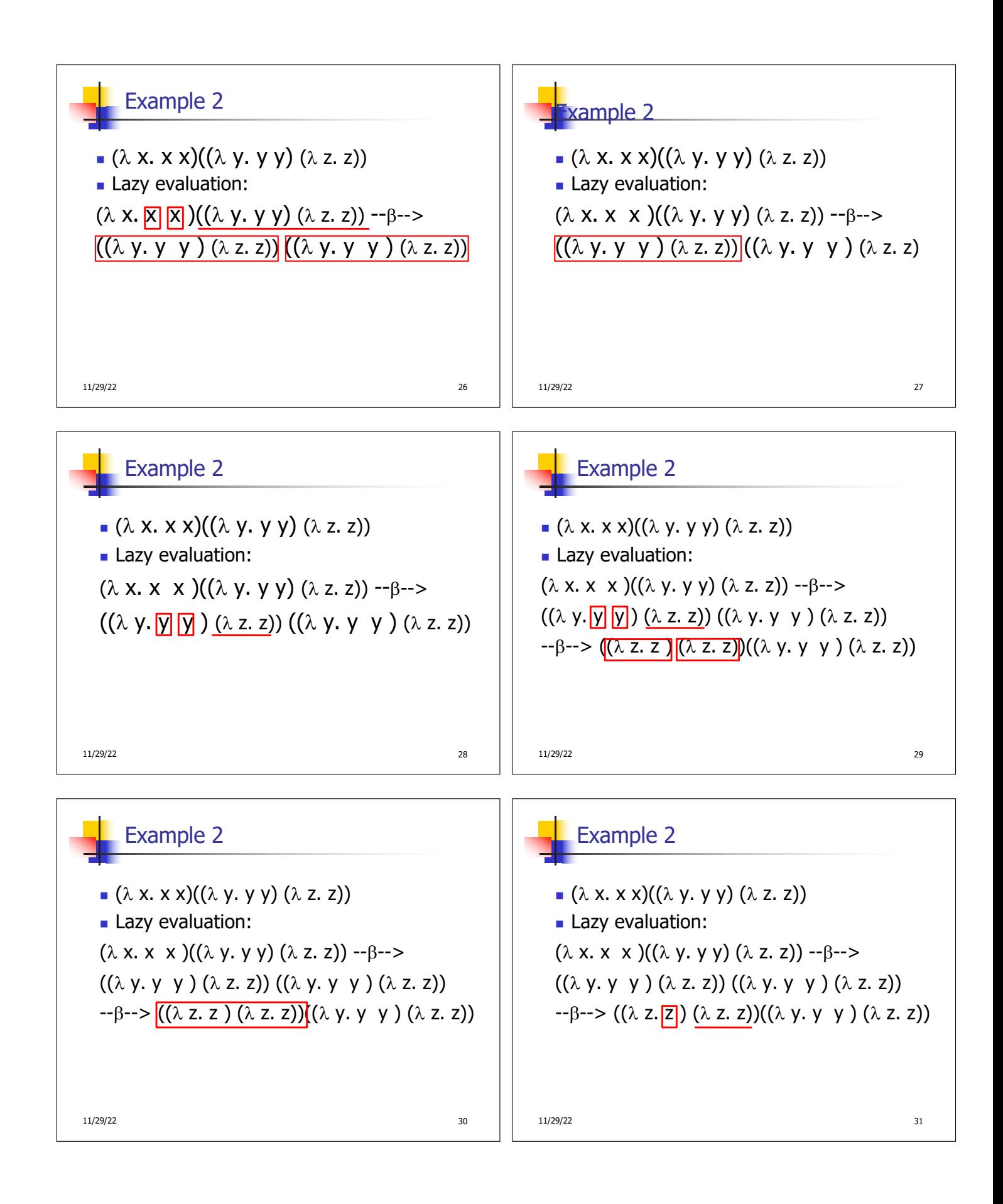

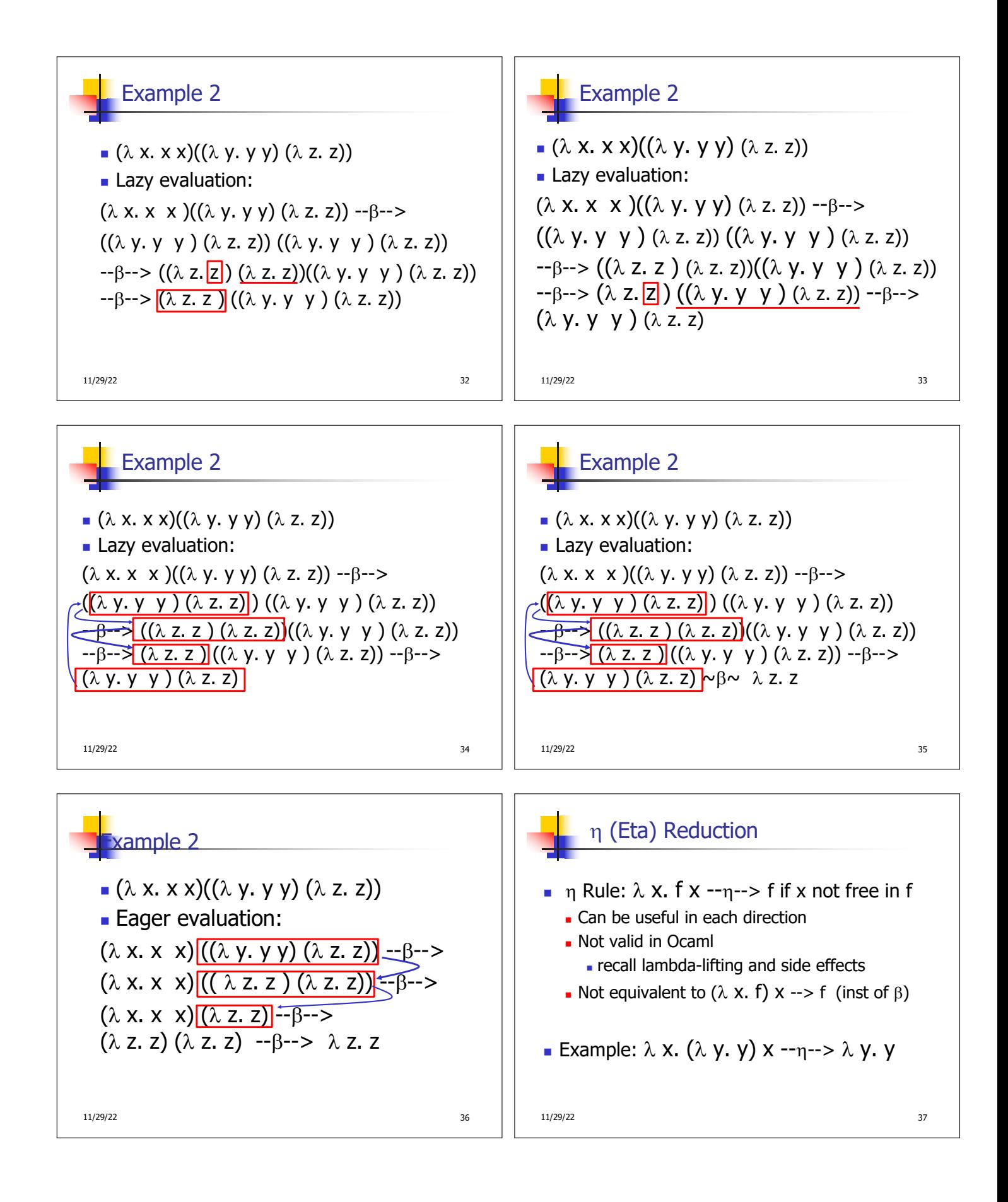

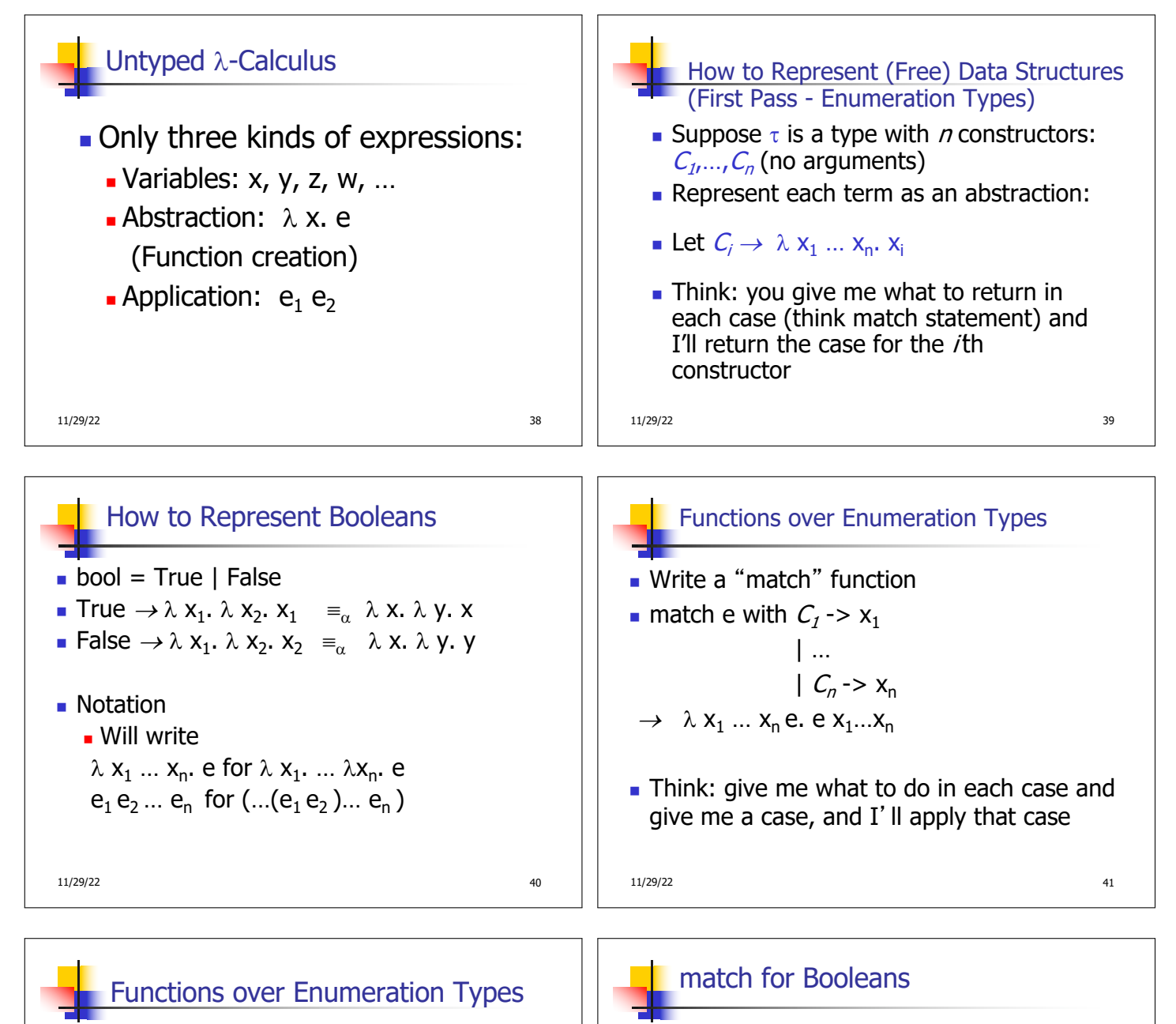

- $\bullet$  bool = True | False
	- **True**  $\rightarrow \lambda$   $x_1 x_2$ .  $x_1 =_{\alpha} \lambda x y$ . x
	- **False**  $\rightarrow \lambda x_1 x_2$ .  $x_2 \equiv_\alpha \lambda x y$ . y

$$
= match_{\text{bool}} = ?
$$

 $e =$  expression (single constructor)  $x_i$  is returned if  $e = C_i$ 

| …

 $m \cdot \text{match} \tau = \lambda x_1 ... x_n$  e. e  $x_1 ... x_n$ 

 $| C_n > x_n$ 

**u** type  $\tau = C_1 |...| C_n$ **n** match e with  $C_1$  ->  $x_1$ 

11/29/22 42

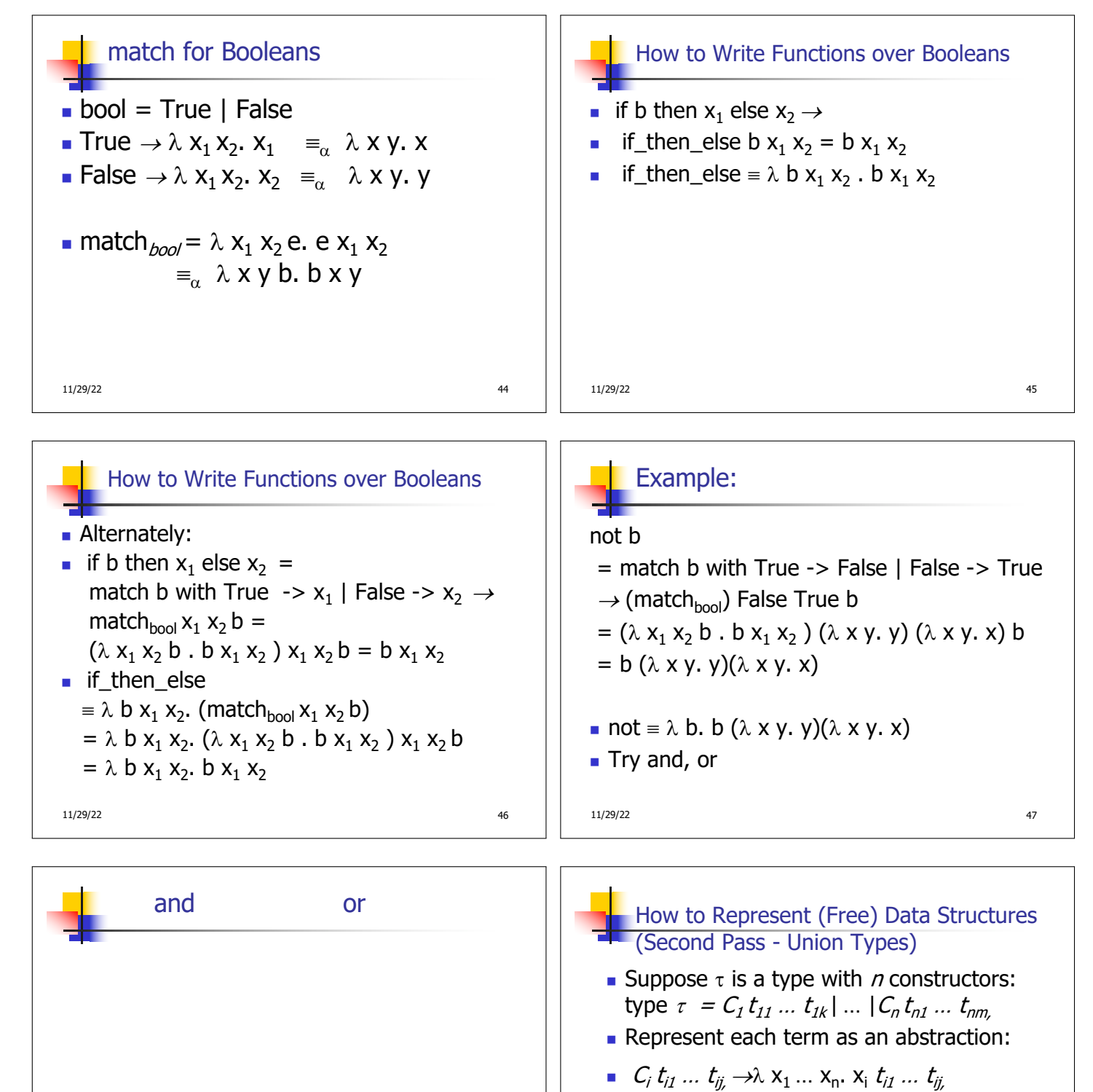

- n  $C_i \rightarrow \lambda$   $t_{i1} \dots t_{i} x_1 \dots x_n$ .  $x_i t_{i1} \dots t_{i}$
- **n** Think: you need to give each constructor its arguments fisrt

11/29/22 **49** 

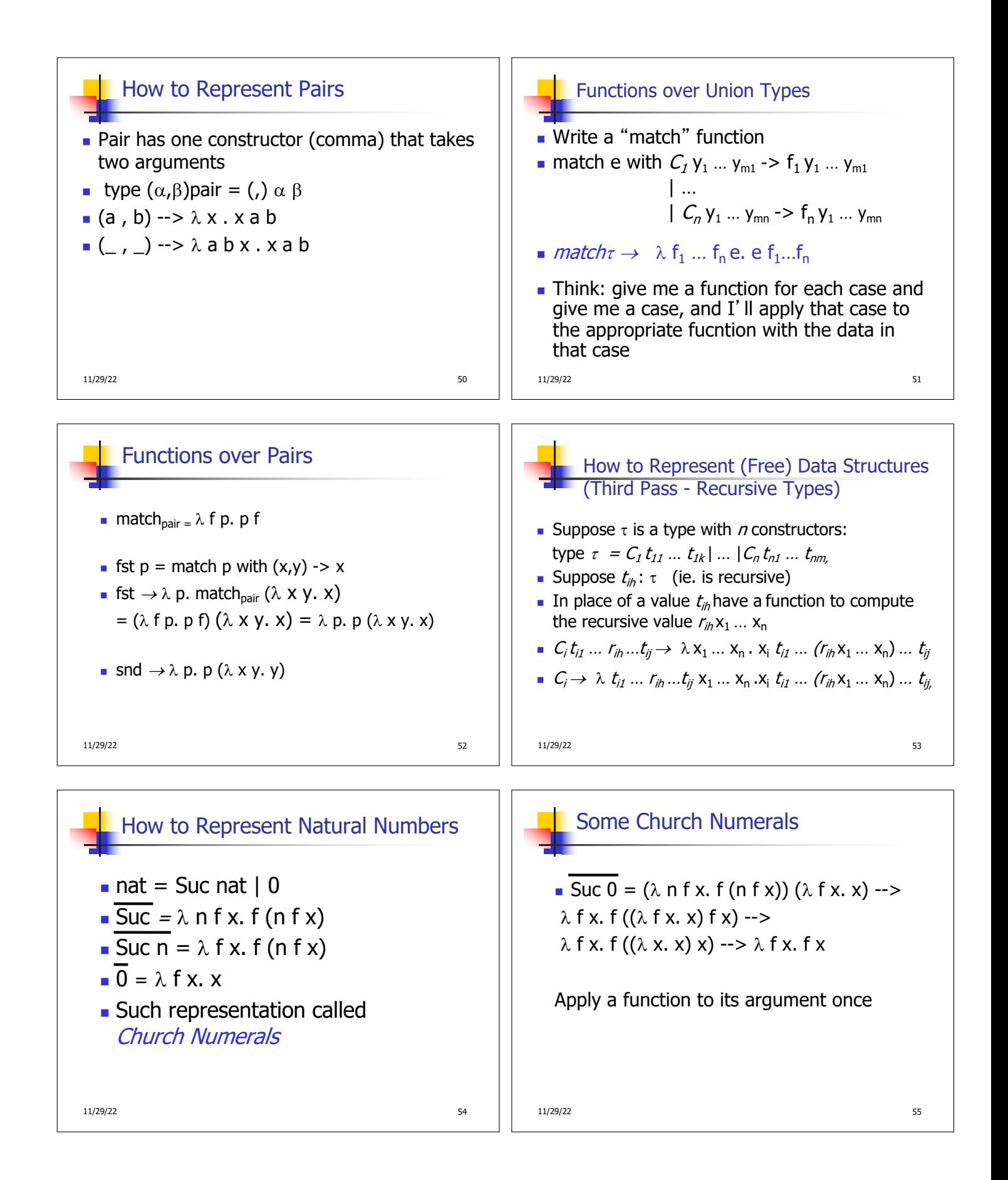

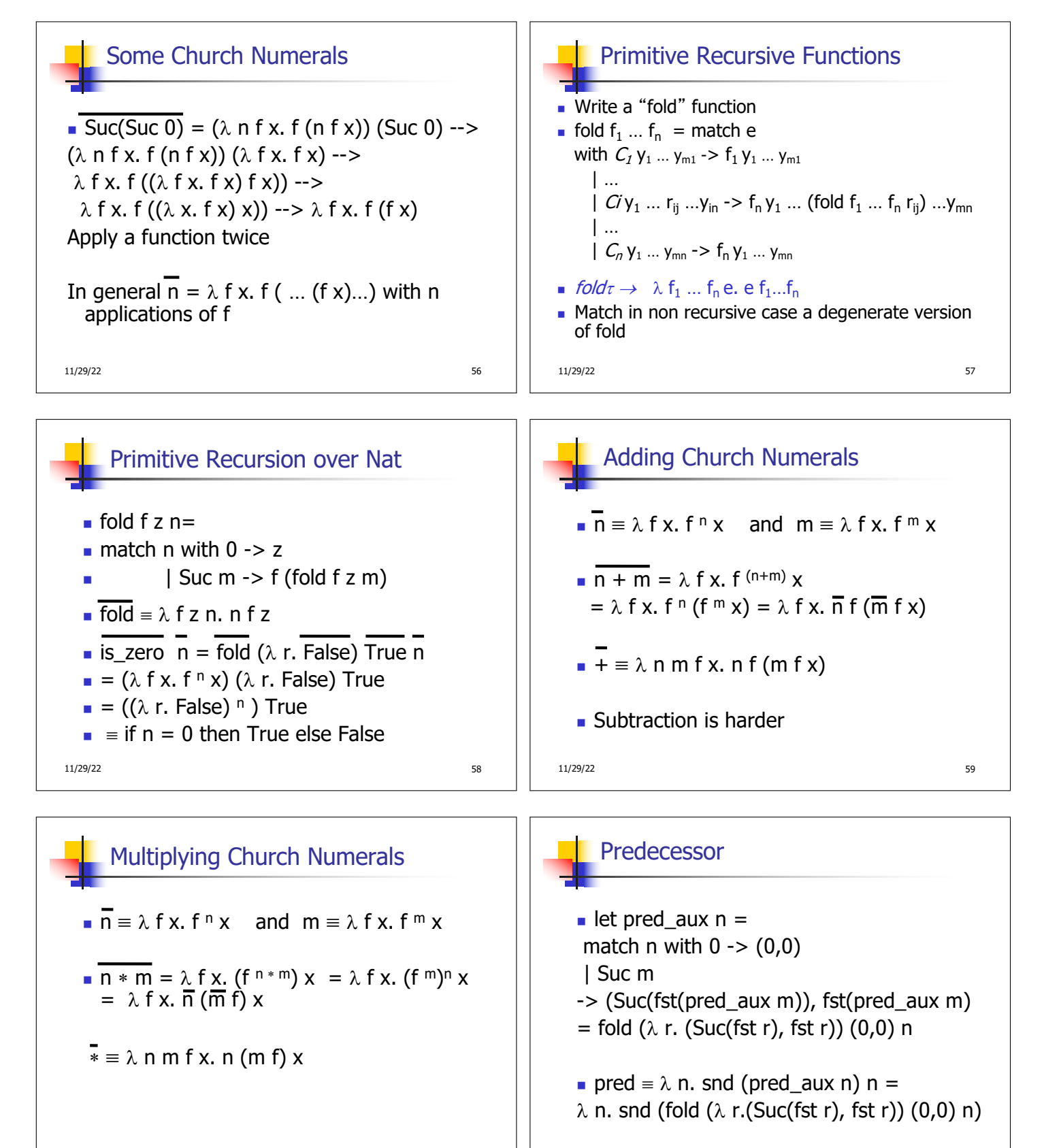

11/29/22 60

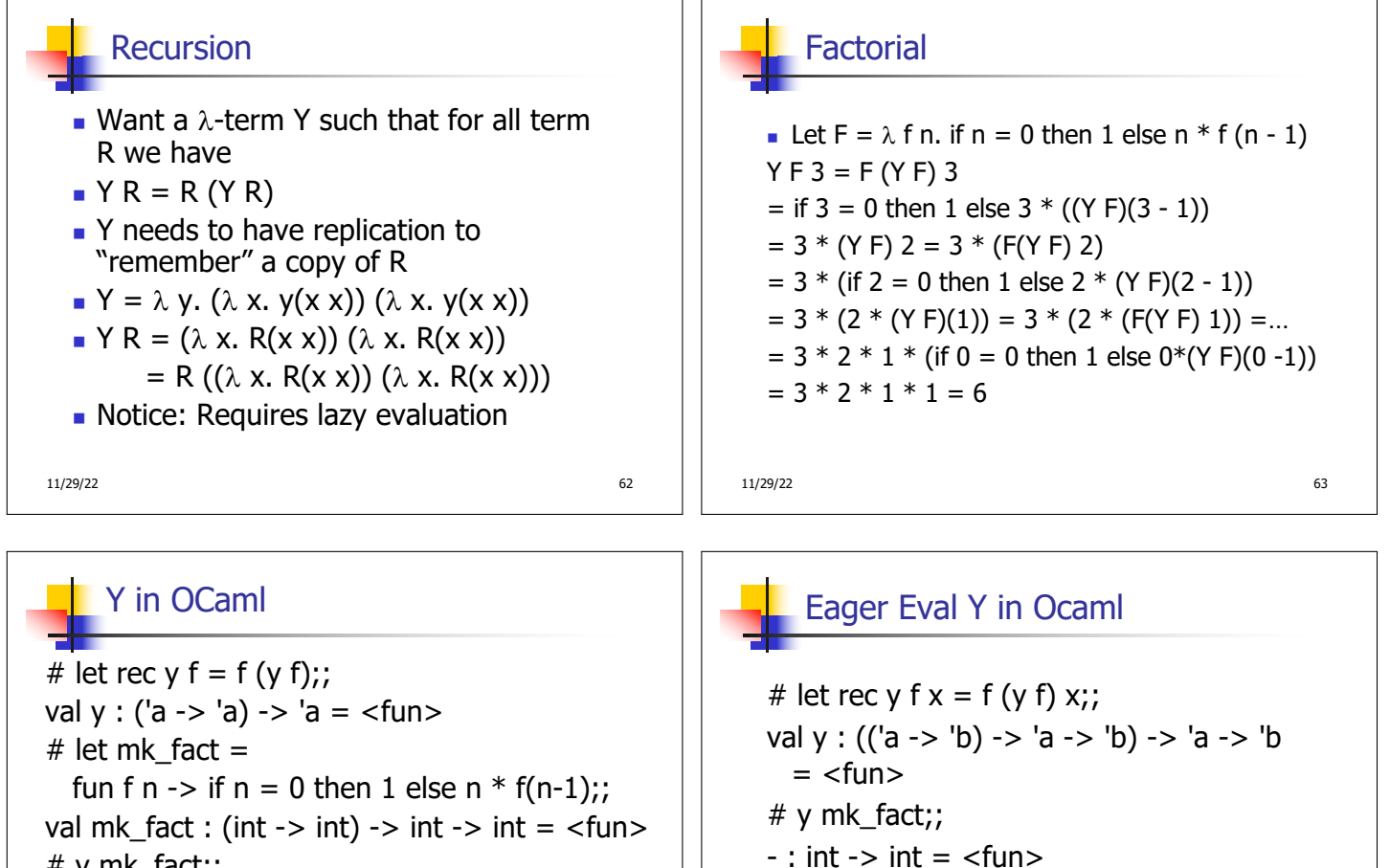

 $#$  y mk\_fact;; Stack overflow during evaluation (looping recursion?).

11/29/22 64

## Some Other Combinators

**For your general exposure** 

$$
\blacksquare I = \lambda \times . \times
$$
\n
$$
\blacksquare K = \lambda \times . \lambda \text{ y. x}
$$
\n
$$
\blacksquare
$$

$$
K_{*} = \lambda x. \lambda y. y
$$

 $S = \lambda x. \lambda y. \lambda z. x z (y z)$ 

11/29/22 66

 $# y$  mk\_fact 5;;  $-$  : int = 120

**u** Use recursion to get recursion